tracetest .Tyk

**Deploy Fast, Without Breaking Things: Level Up APIOps With OpenTelemetry**

Adnan Rahić, Sonja Chevre

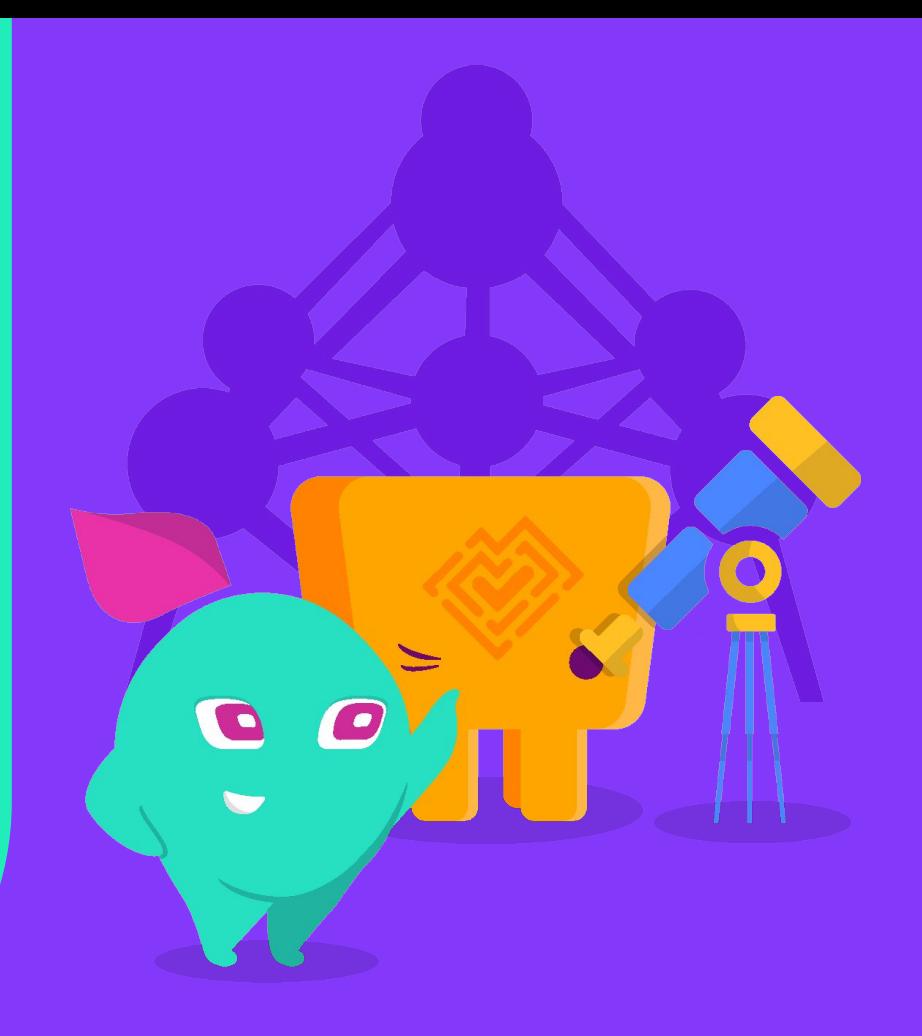

#### WELCOME

## **Speakers**

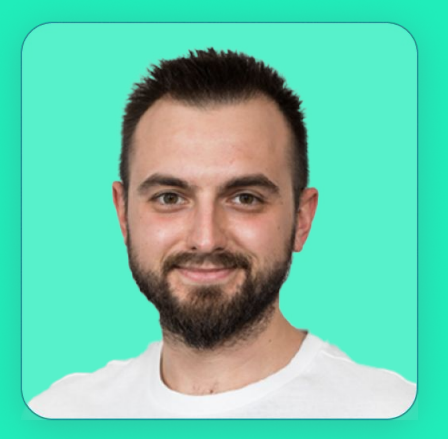

### **Adnan Rahić**

Senior Developer Advocate

**Tracetest**

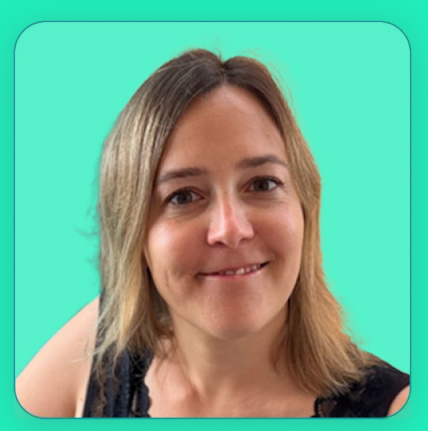

### **Sonja Chevre**

Group Product Manager

**Tyk Technologies**

### WHAT'S TO COME

## **Key points**

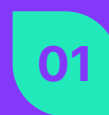

What is APIOps?

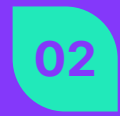

APIOps in Kubernetes with ArgoCD and Tyk for fast flow

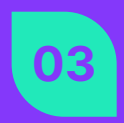

Getting Feedback from Production with OpenTelemetry and Jaeger

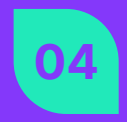

Getting Feedback earlier with OpenTelemetry and Tracetest

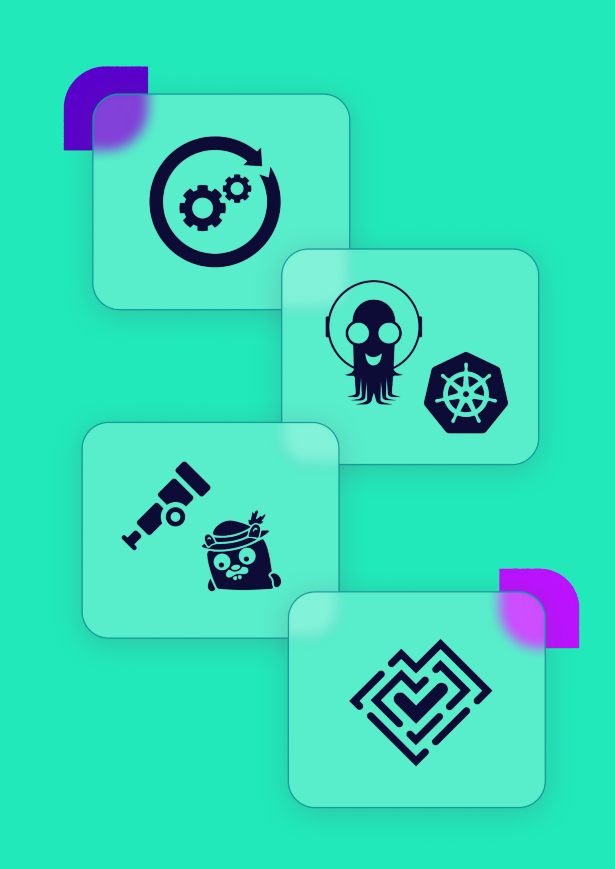

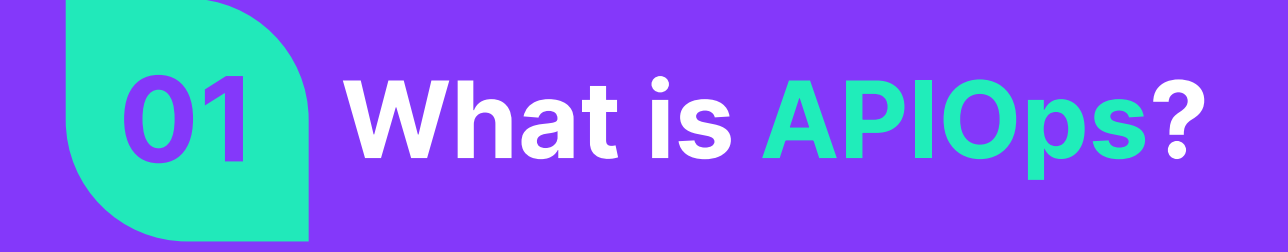

## **Traditional API Management makes us slow.**

- 1. Manual tasks causes frequent errors
- 2. New API versions disrupt existing integrations
- 3. Loose controls expose us to security vulnerabilities
- 4. Scaling problems emerge with increased API usage
- 5. It takes weeks (or months) for developers to get feedback after committing their changes

**APIOps is the offspring of DevOps and API management.**

**APIOps is about achieving speed and quality throughout the API management lifecycle - delivering value fast without disrupting your users.**

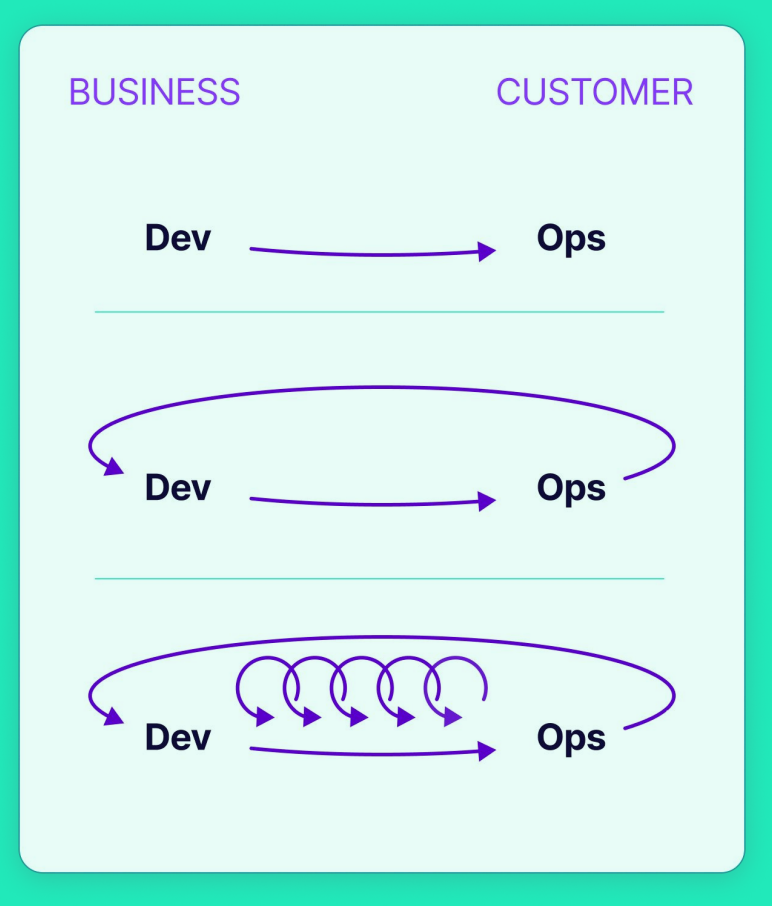

**Applying the DevOps principles to API Management:**

- Fast flow
- Feedback loops
- Culture of learning

**Observability as a key enabler for APIOps.**

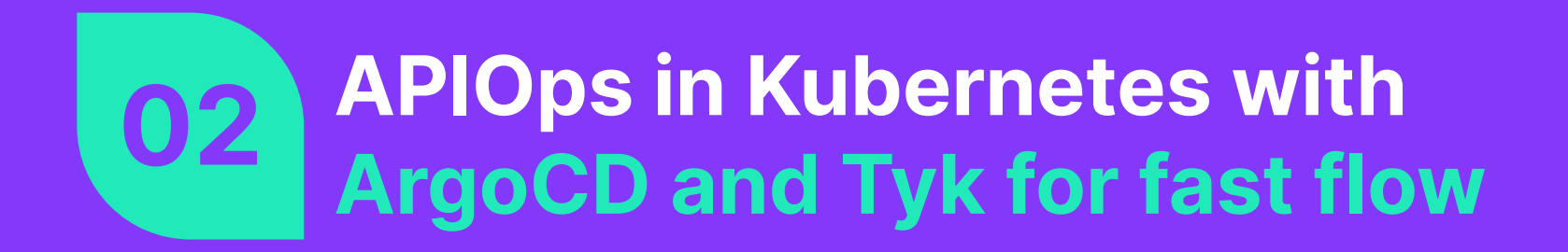

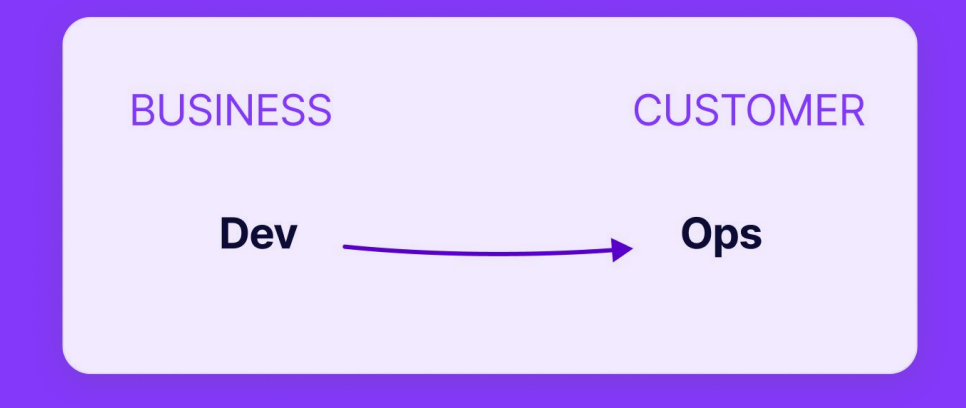

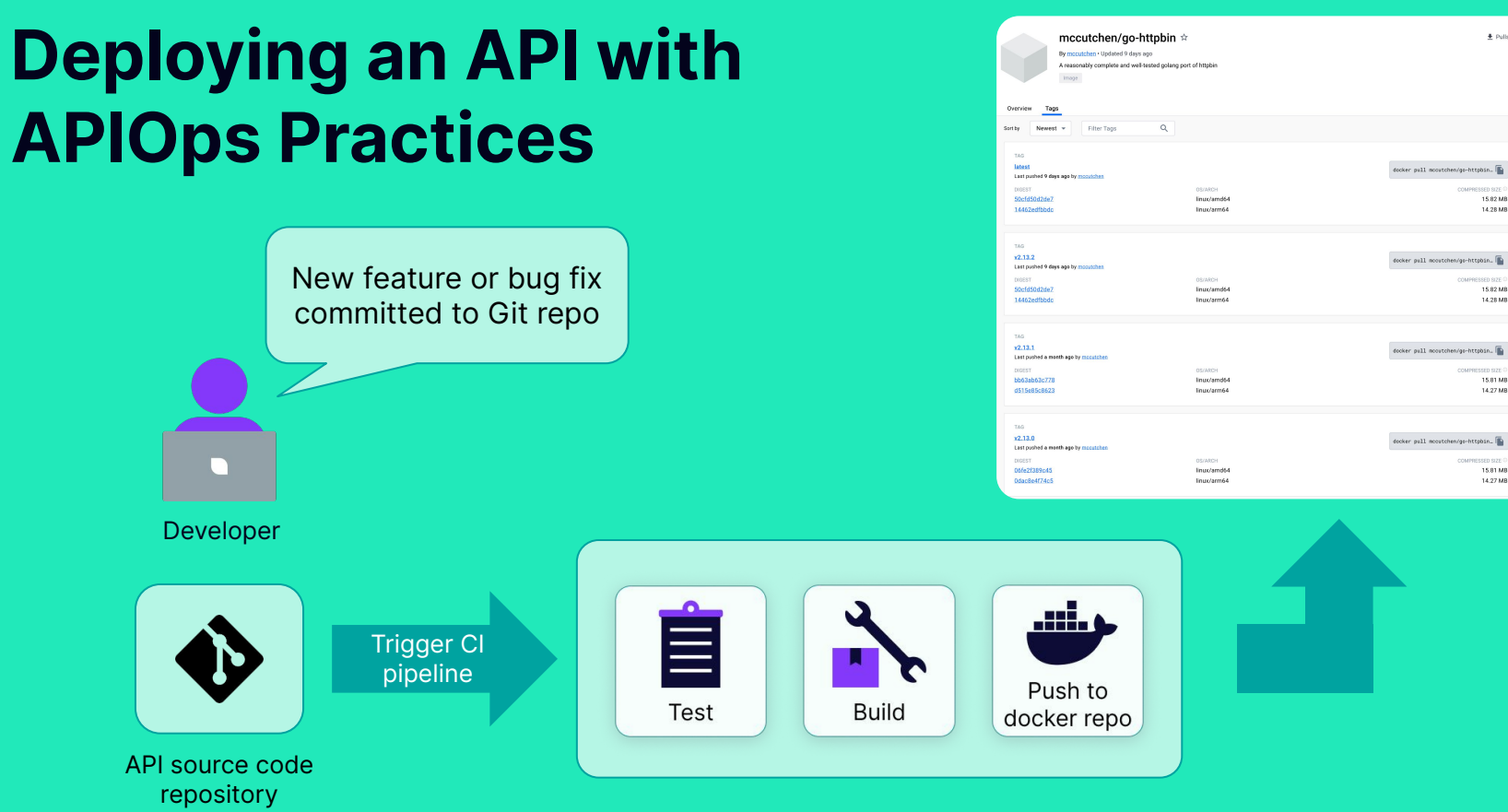

CI pipeline

 $+$  Pulls 1M+

COMMODIATION OF

COMBRESSED OTC

COMMERCIAL AVEC

COMPRESSED SIZE

**SERVICE** 

14.27 MB

15.81 MB

14.27 MB

15.82 MB

14.20140

15.82 MB

14.28 MB

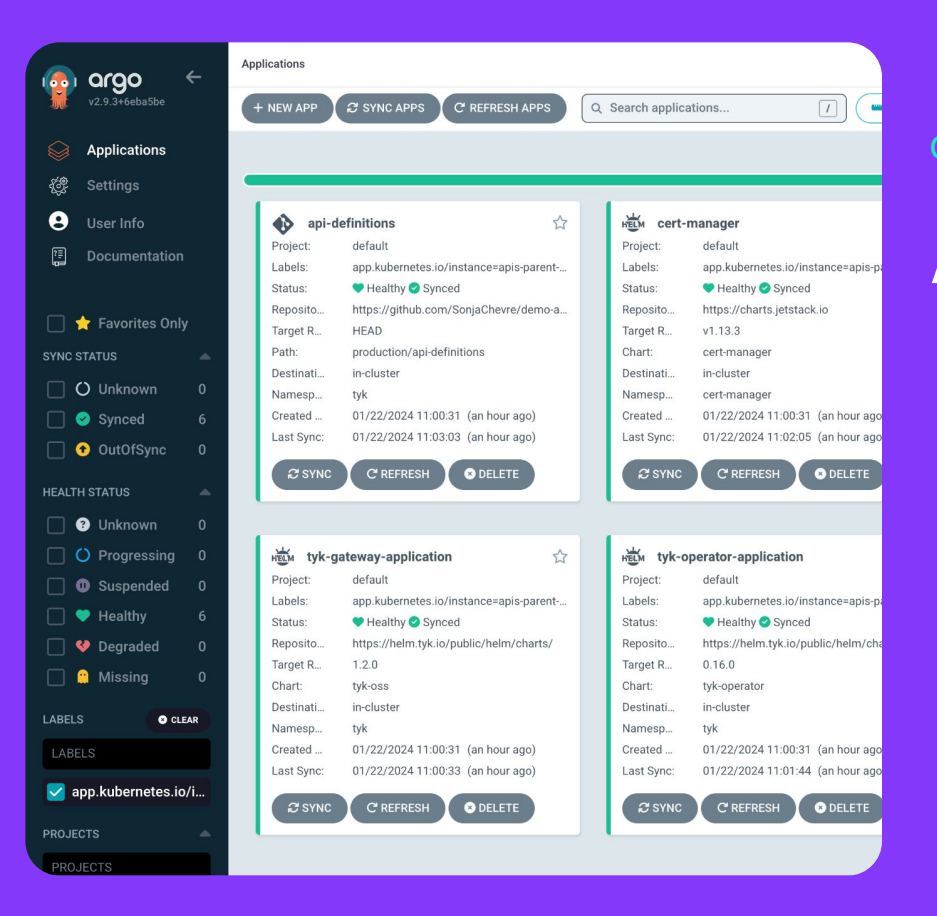

#### GitOps continuous delivery tool for Kubernetes

**Argo CD**

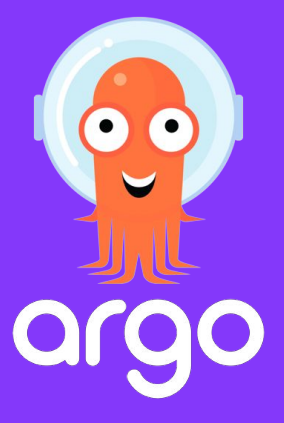

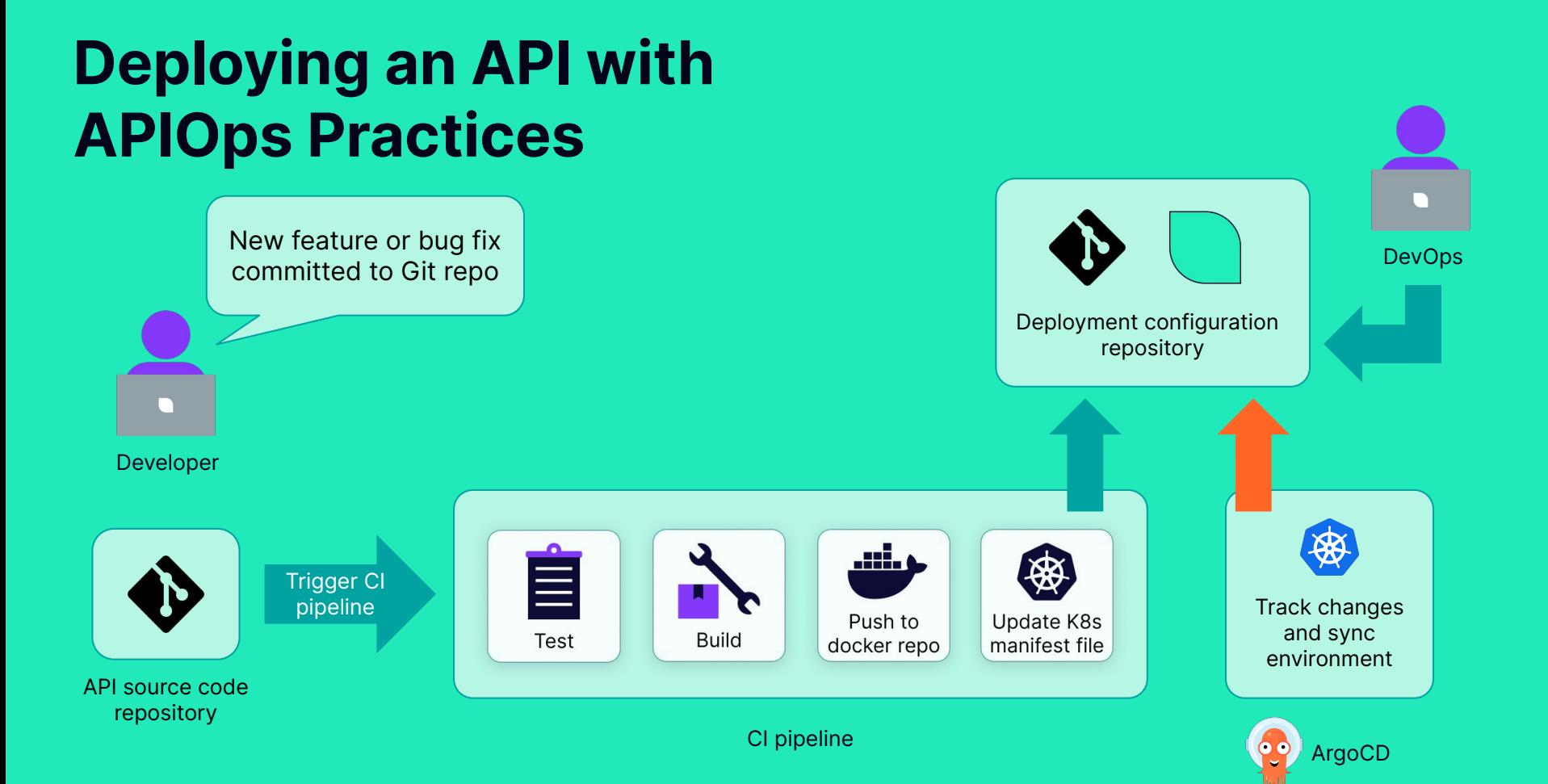

#### Cloud-native and open source API Gateway for REST, GraphQL, TCP and gRPC protocols

**Tyk API Gateway**

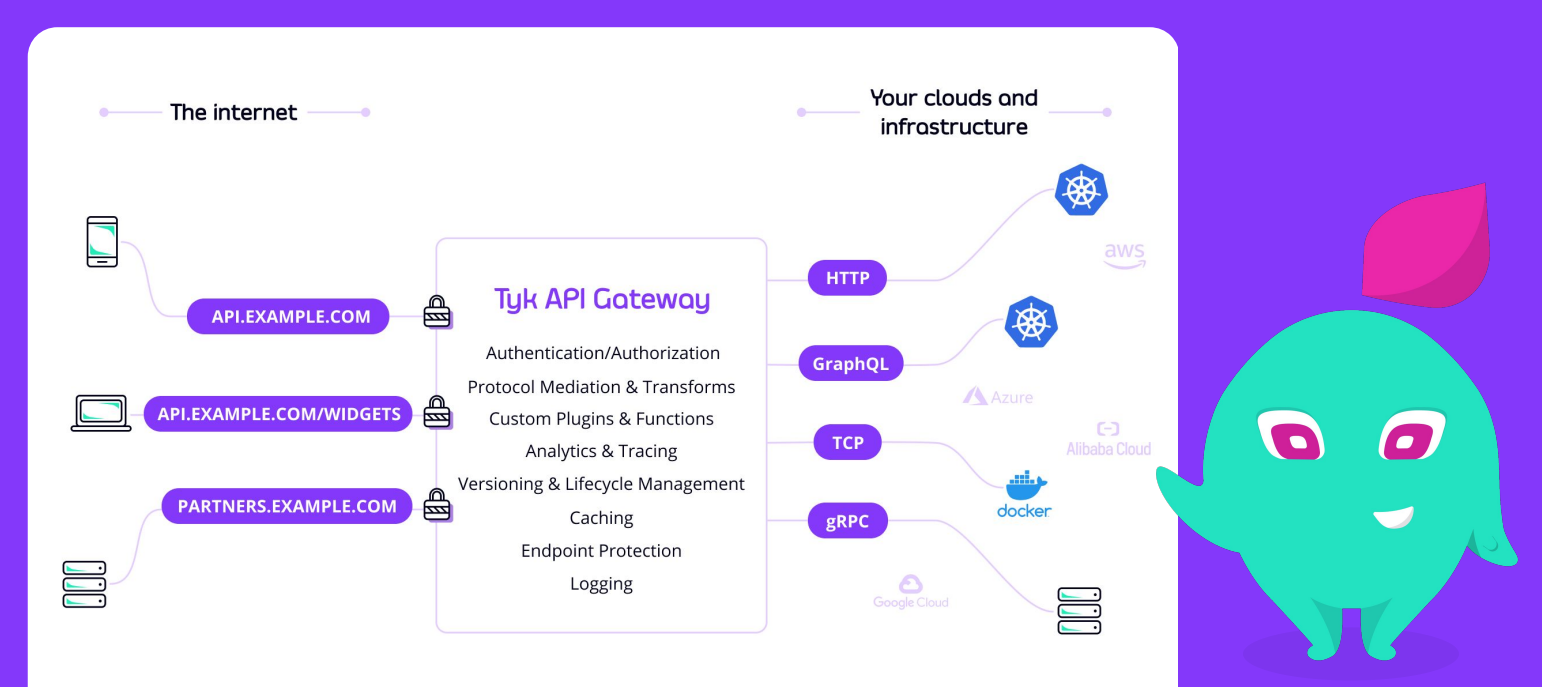

apiVersion: tyk.tyk.io/v1alpha1

kind: ApiDefinition

metadata:

name: httpbin

spec:

name: httpbin

use keyless: true

protocol: http

active: true

detailed tracing: true

proxy:

 **target\_url:**

**http://go-httpbin-service.go-httpbin.svc.cluster.local**

 **listen\_path: /httpbin**

strip listen path: true

Tyk Operator

**A very simple API Definition Custom Resource**

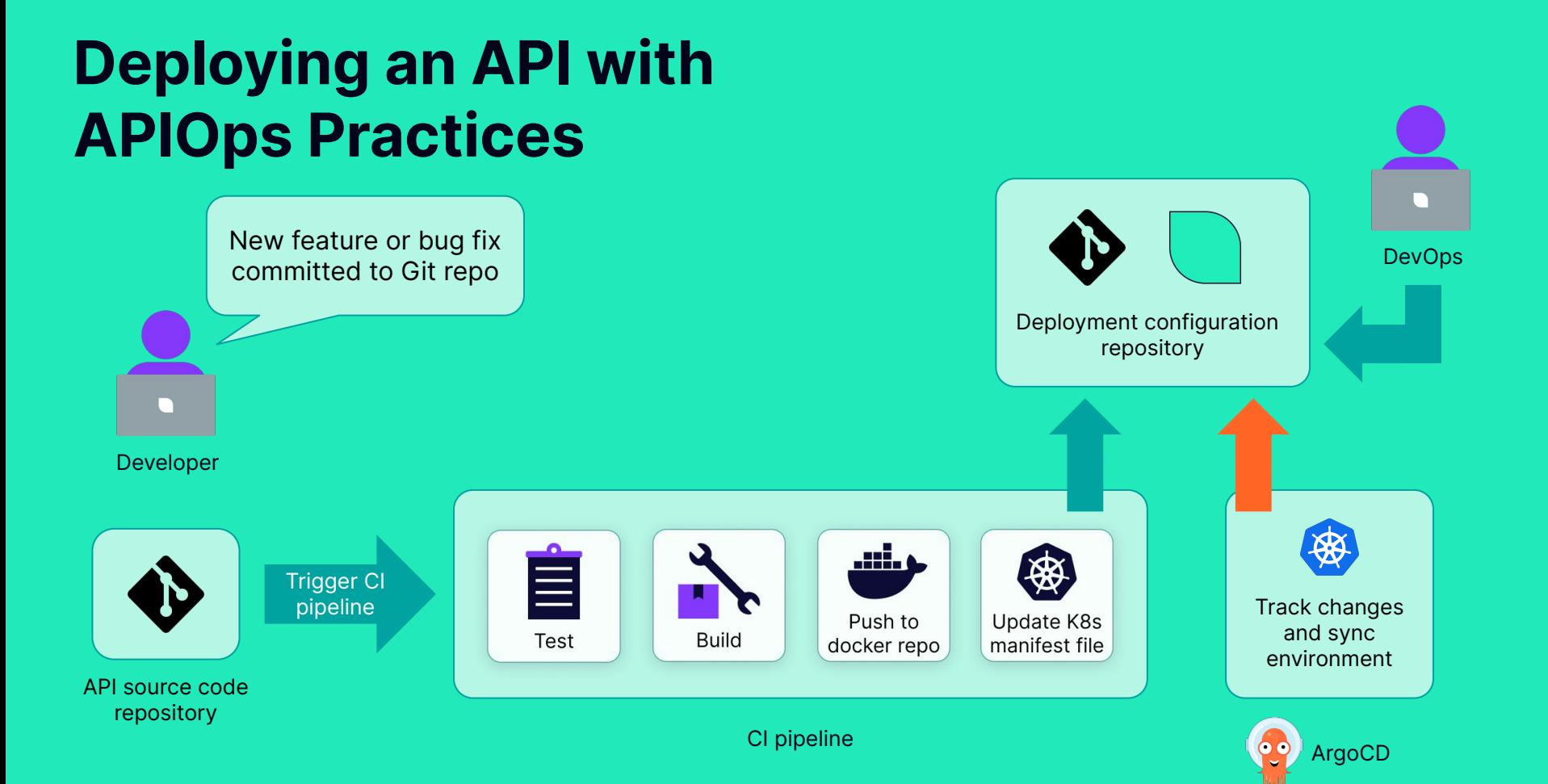

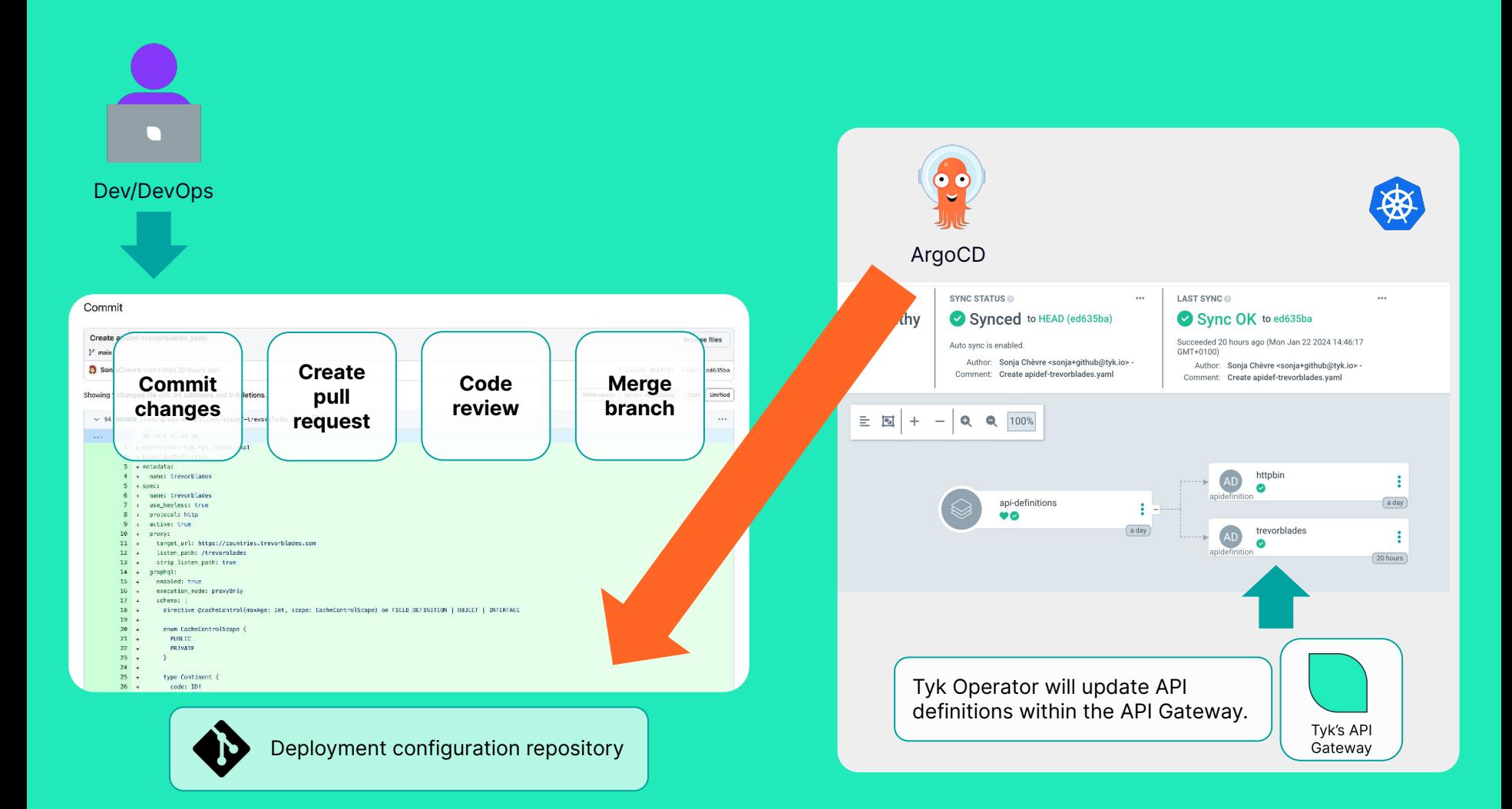

### WHAT WE HAVE ACHIEVED

## ✅ **Automation for Fast flow**

- Preventing Configuration Drift
- Enhanced Security
- Improved Reliability
- Efficiency in Operations
- Better Audit Trails
- Collaboration and Visibility

## **But that's not enough…**

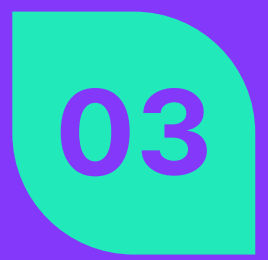

### **03 Getting Feedback from Production with OpenTelemetry and Jaeger**

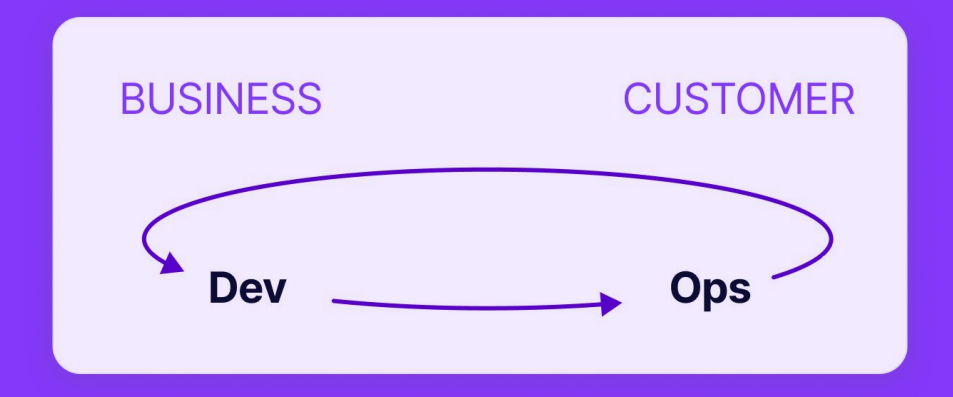

## **Without Observability we don't know if our users are happy**

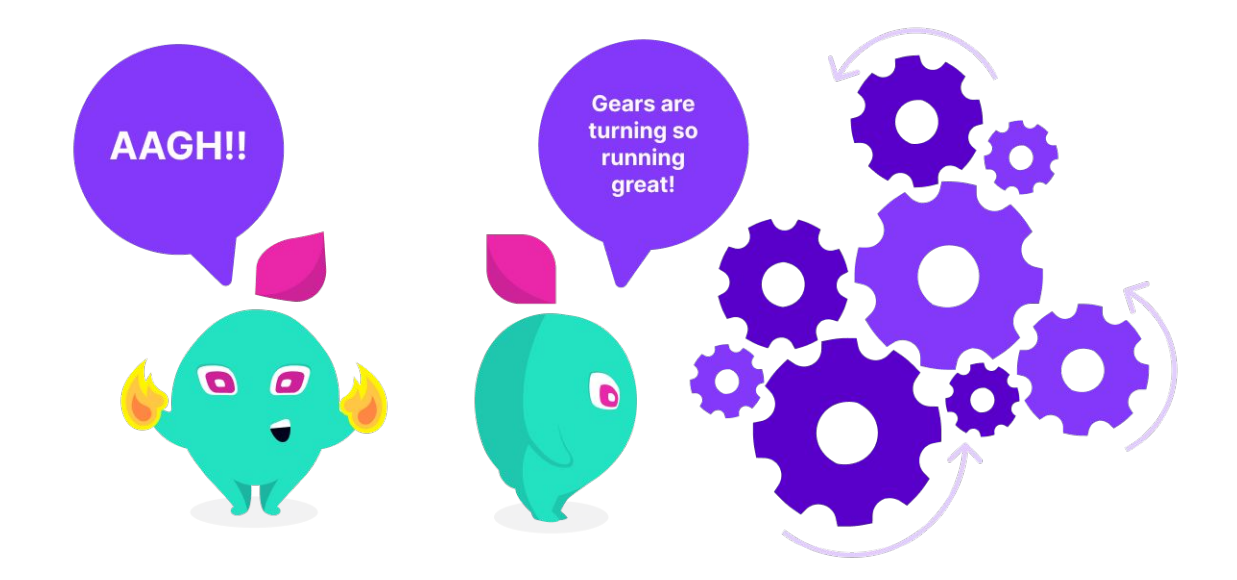

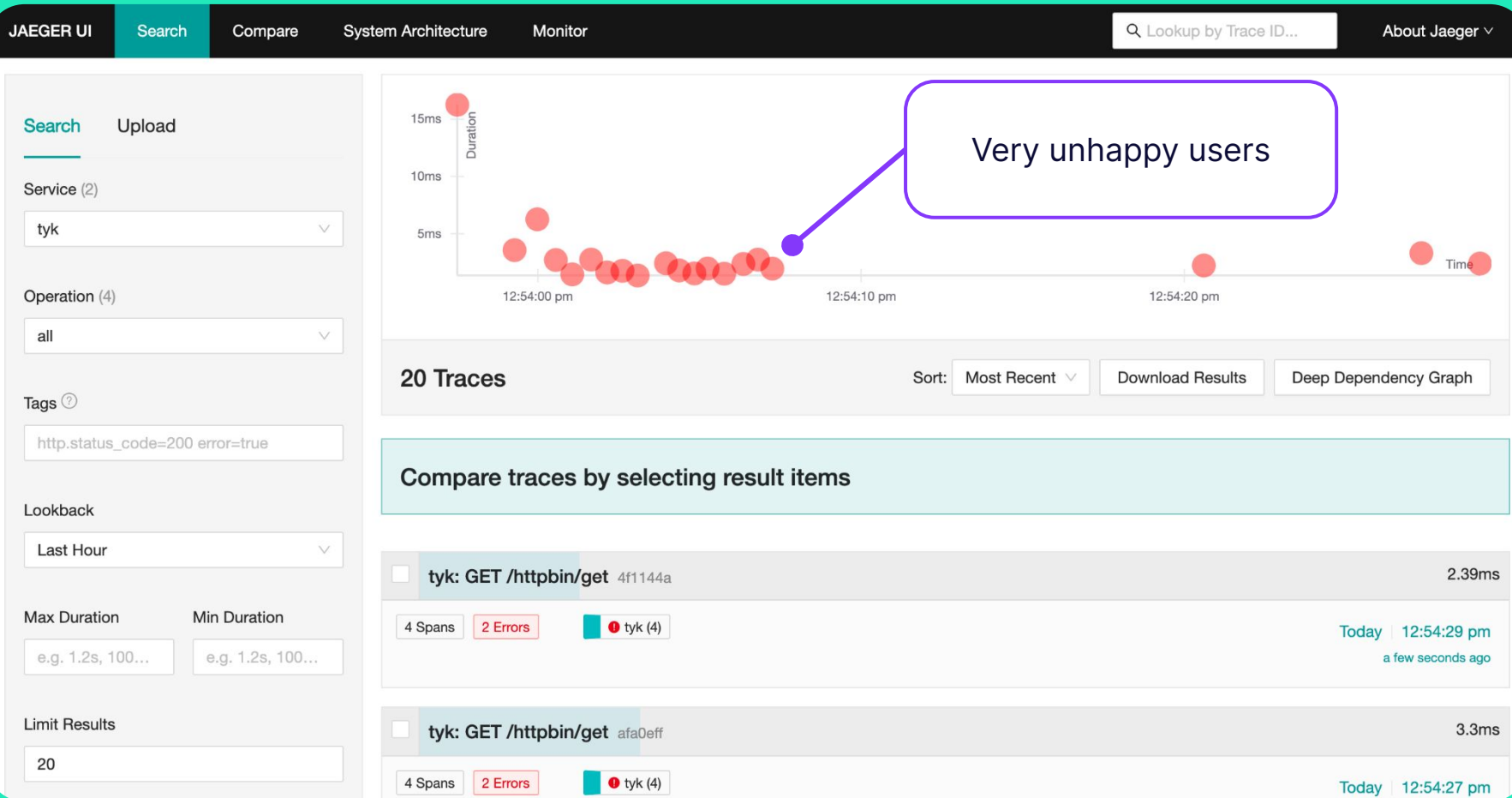

Cloud Native Observability

### **See it all with OpenTelemetry and Jaeger**

**OpenTelemetry**: Open standard to generate, collect, and export telemetry from API requests.

**Jaeger**: Back-end to store telemetry for monitoring and troubleshooting.

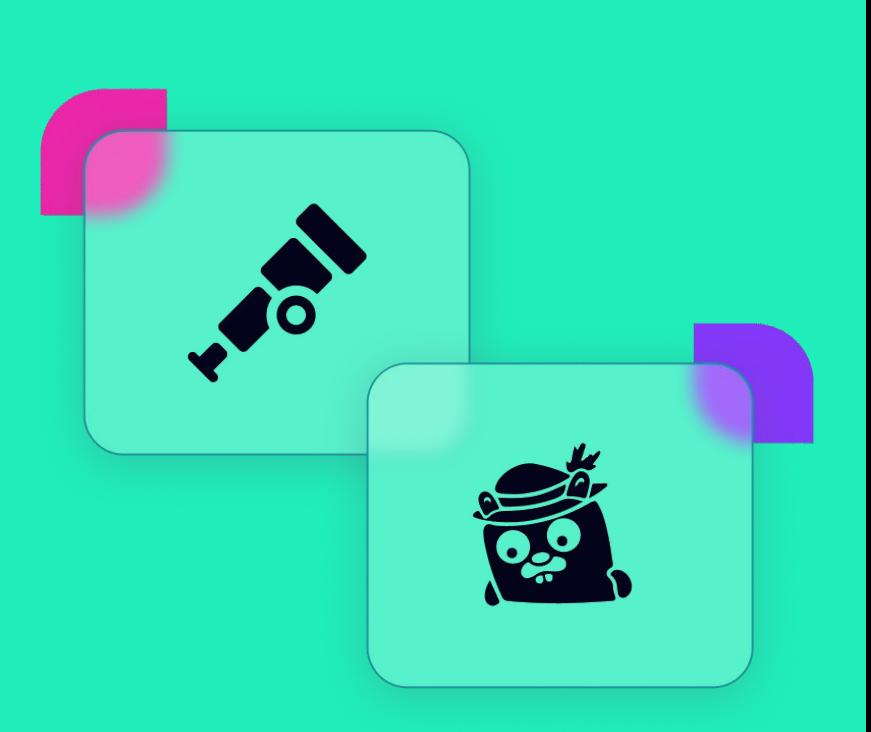

## **Configure OpenTelemetry in Tyk**

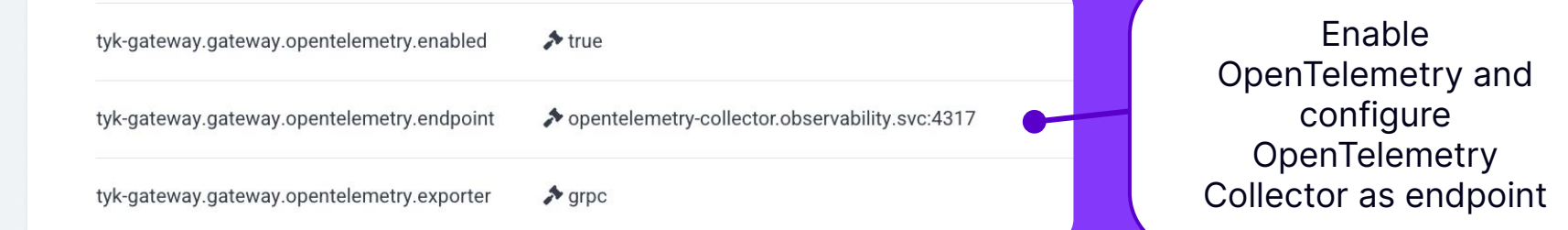

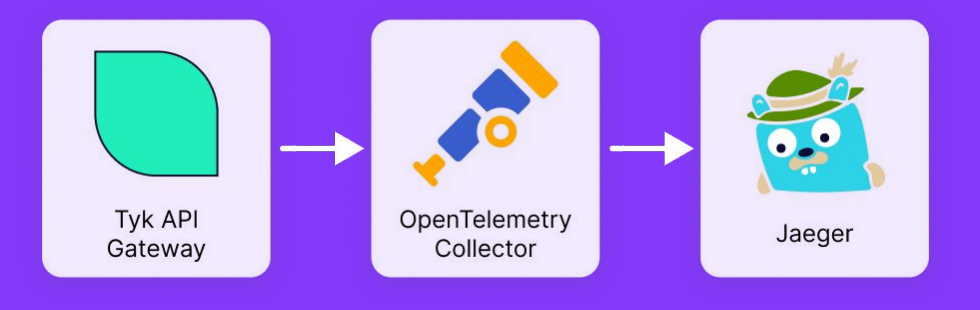

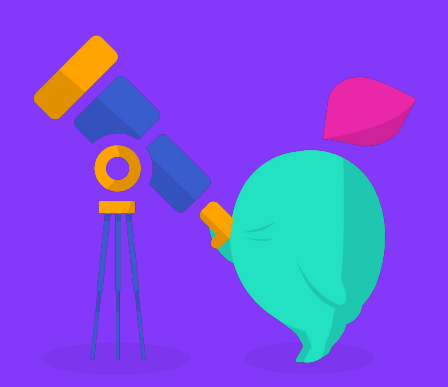

### **Distributed trace for every API requests**

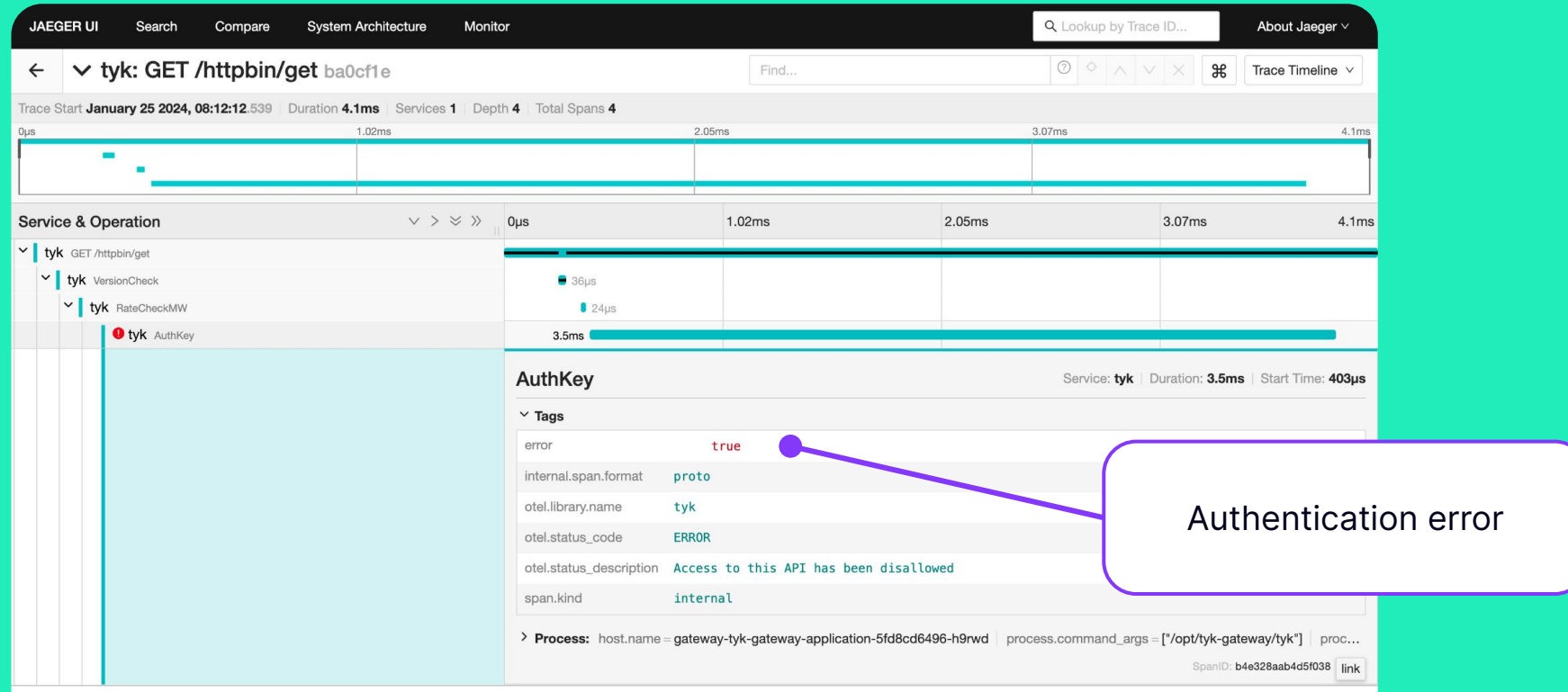

### **Distributed trace for every API requests**

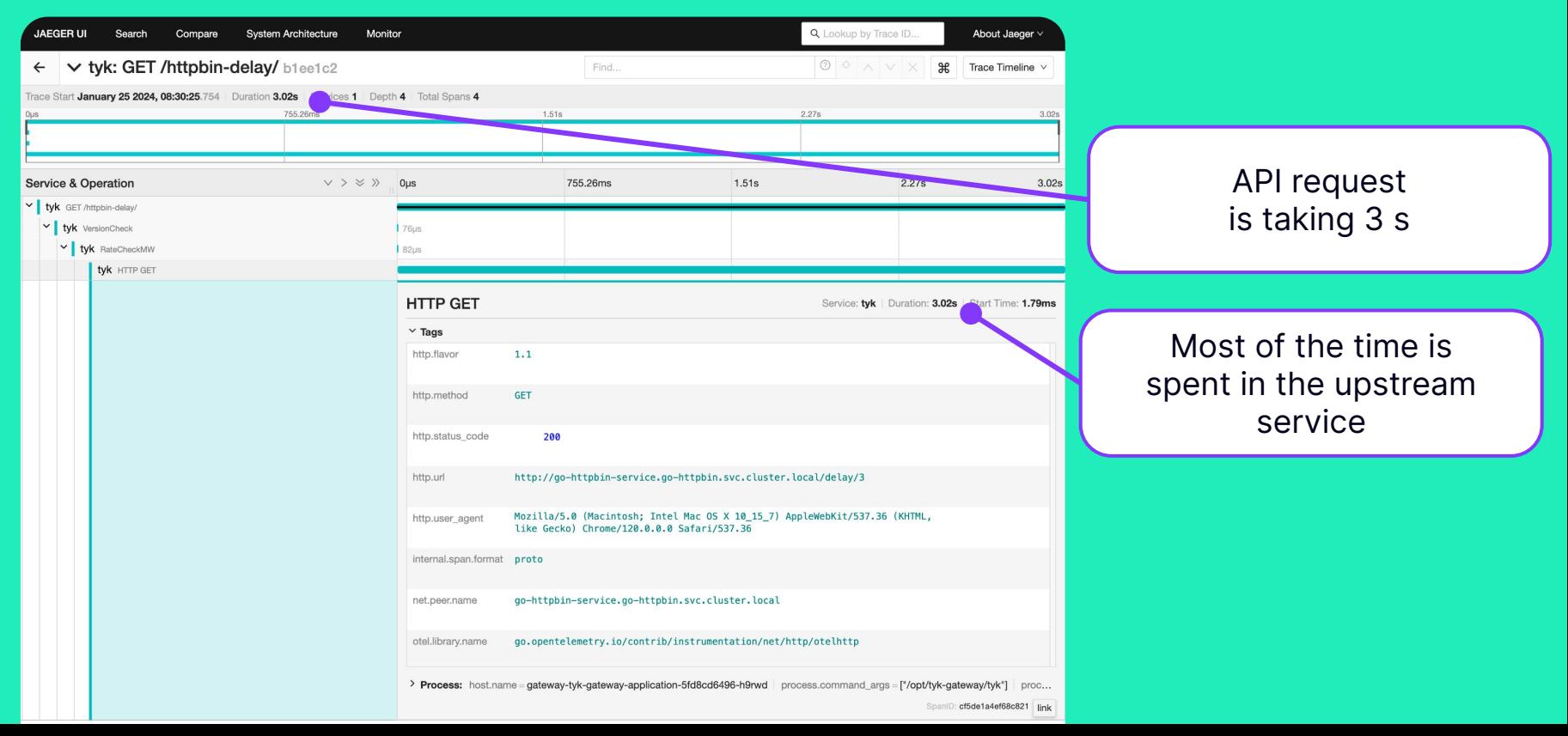

#### **WHAT WE HAVE ACHIEVED**

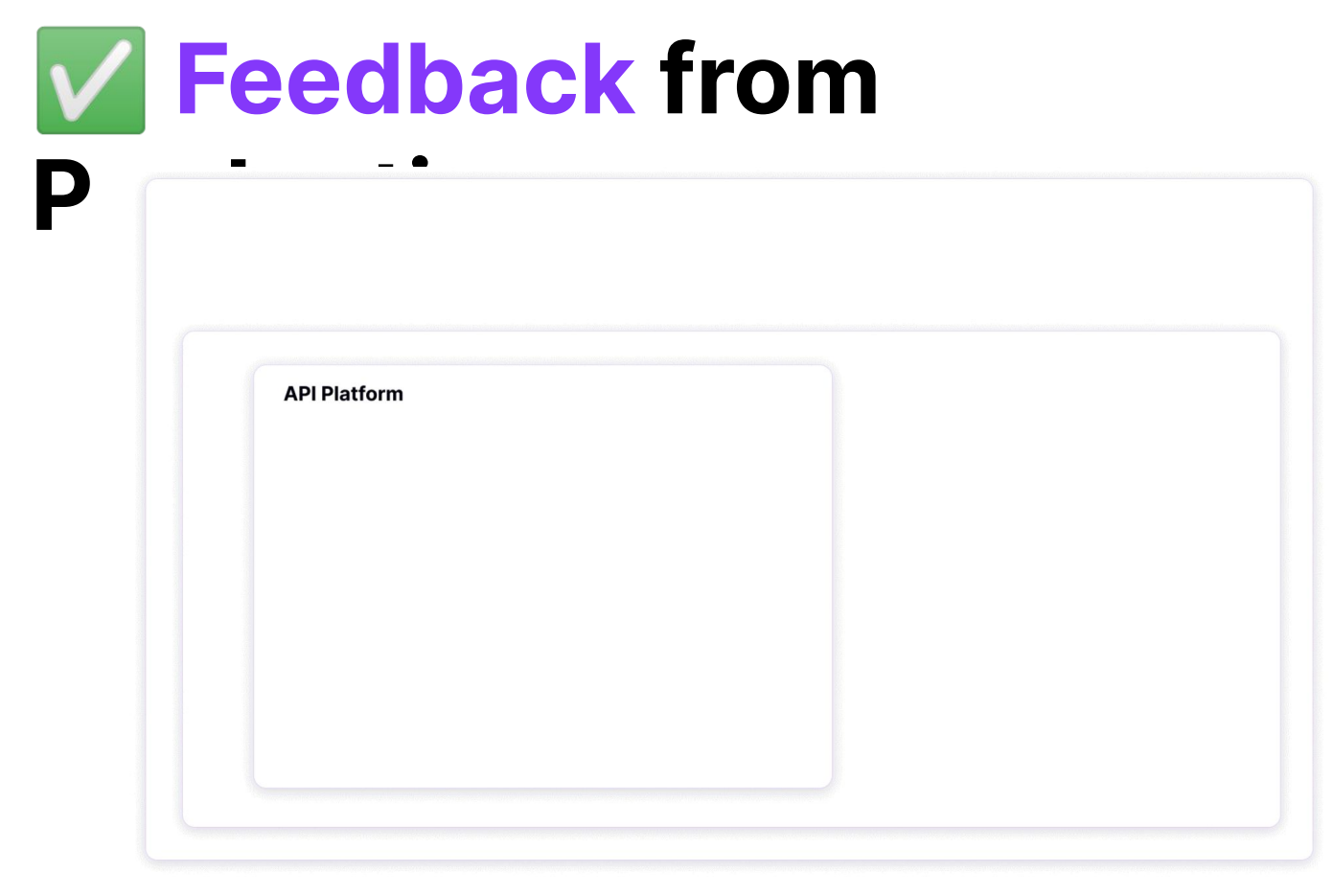

WHAT WE HAVE ACHIEVED

## ✅ **Feedback from Production**

- No longer relying on users reporting failures
- Understand API performance
- Pinpoint the root cause of issues and outages
- Solving issues faster

## **But that's not enough…**

## **Stopping bugs before they impact our users**

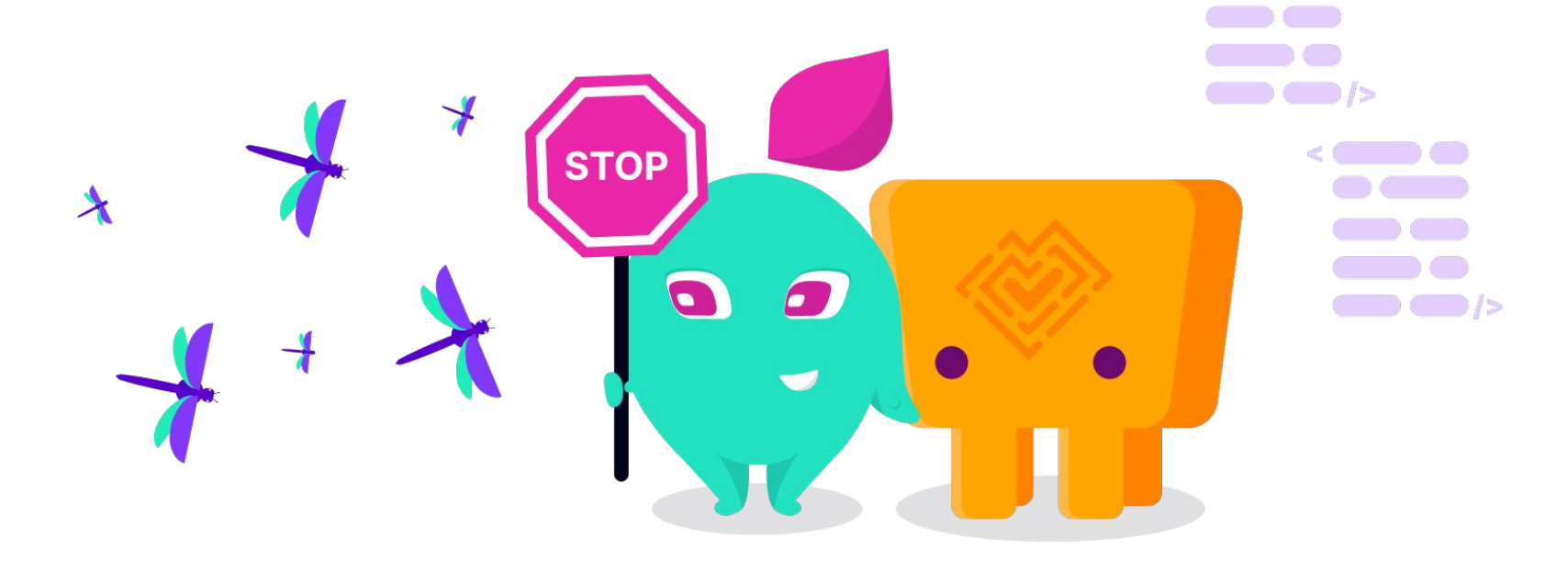

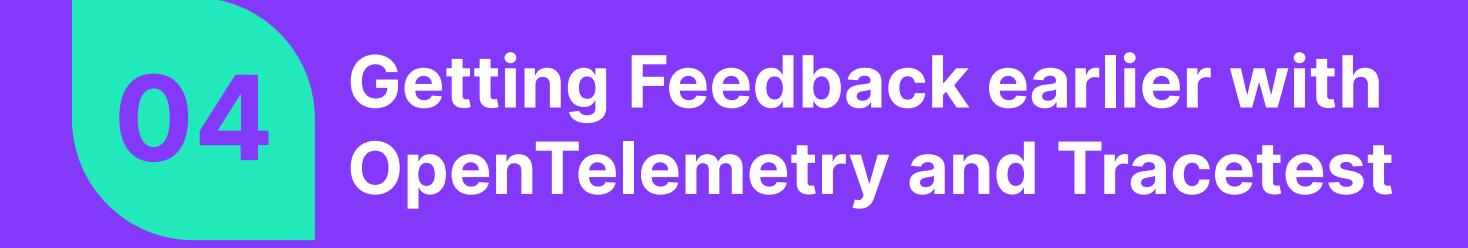

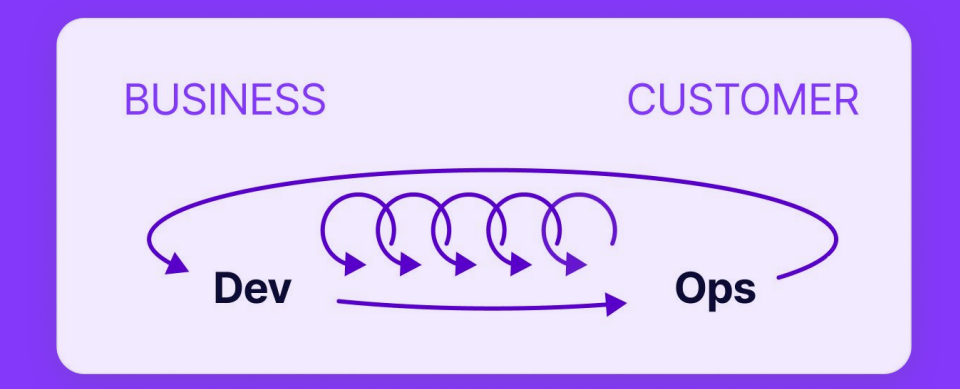

## **Without Trace-based testing we don't know if releases are reliable**

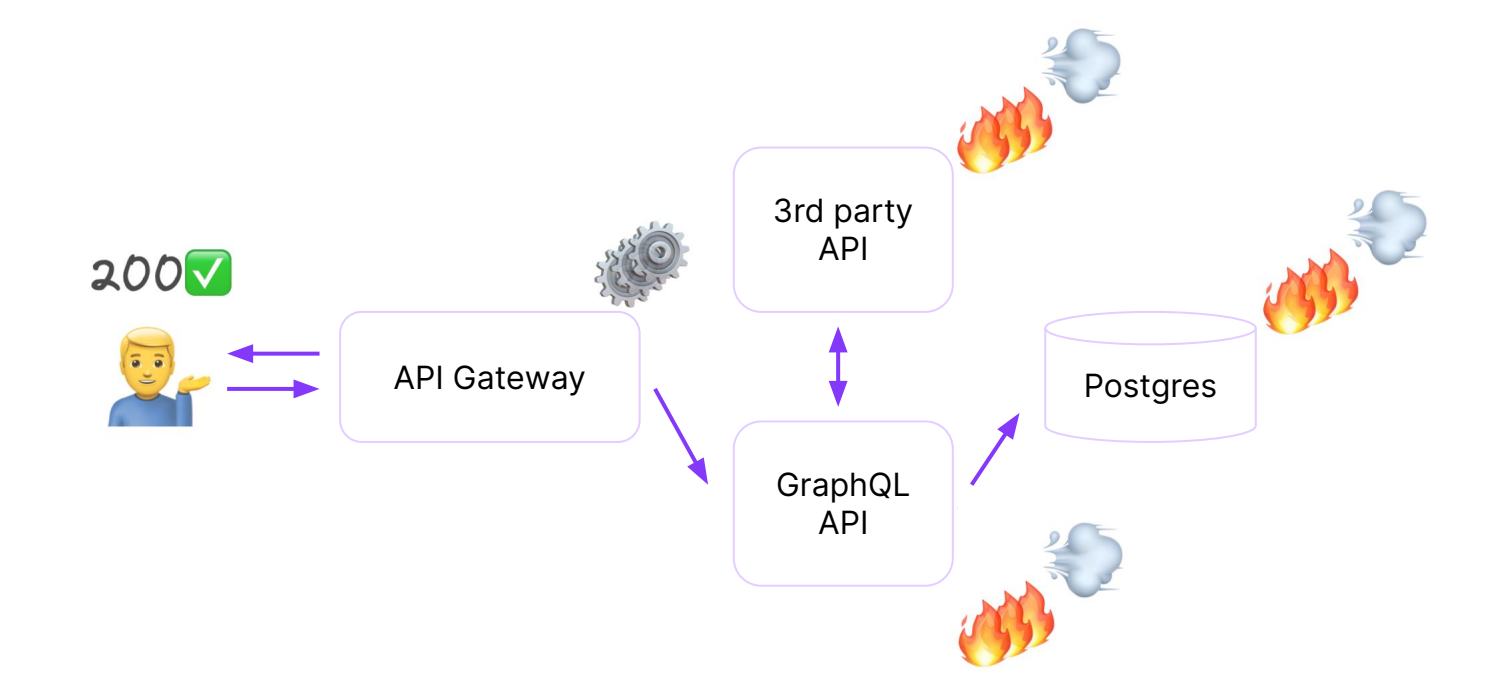

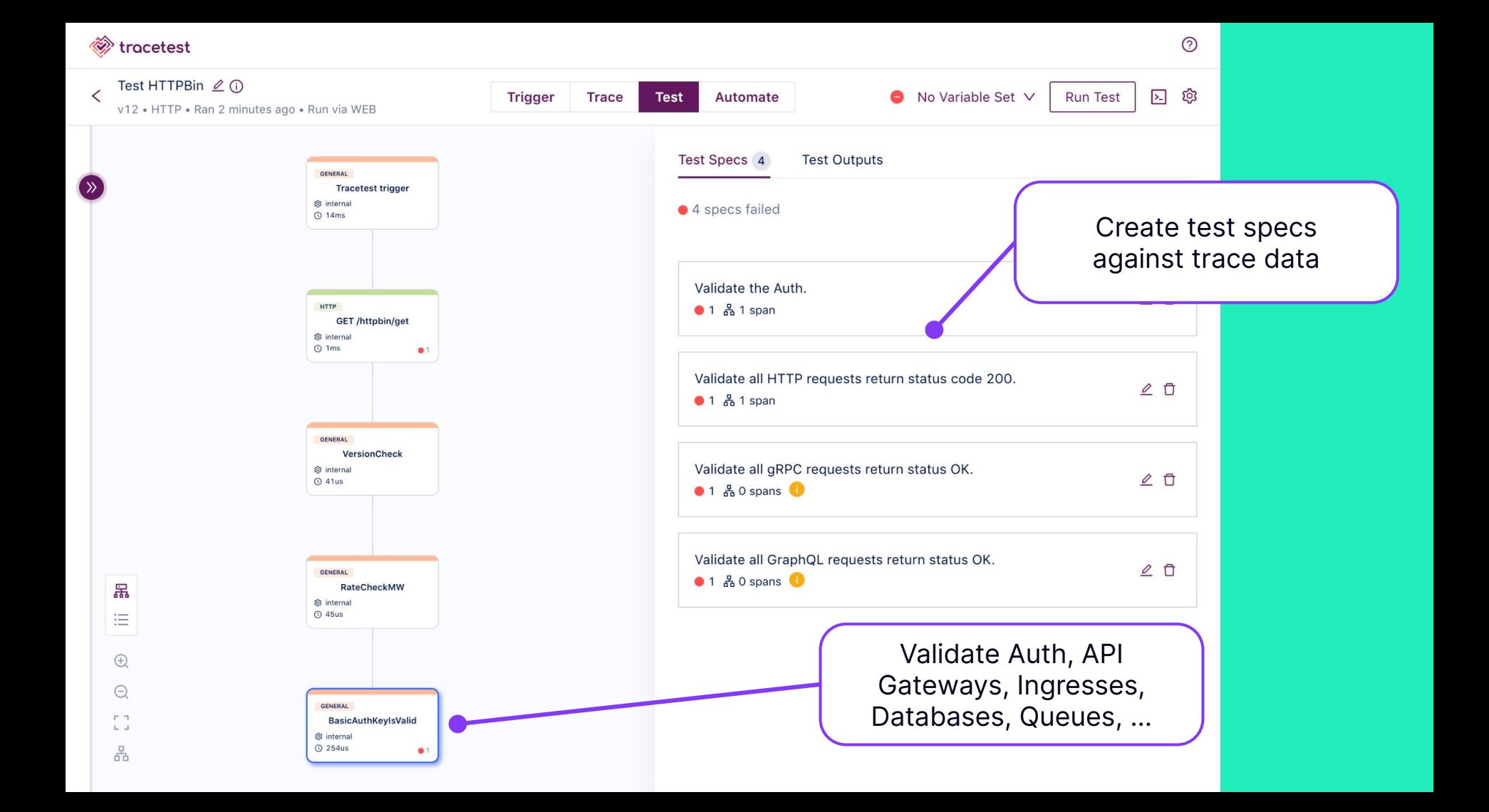

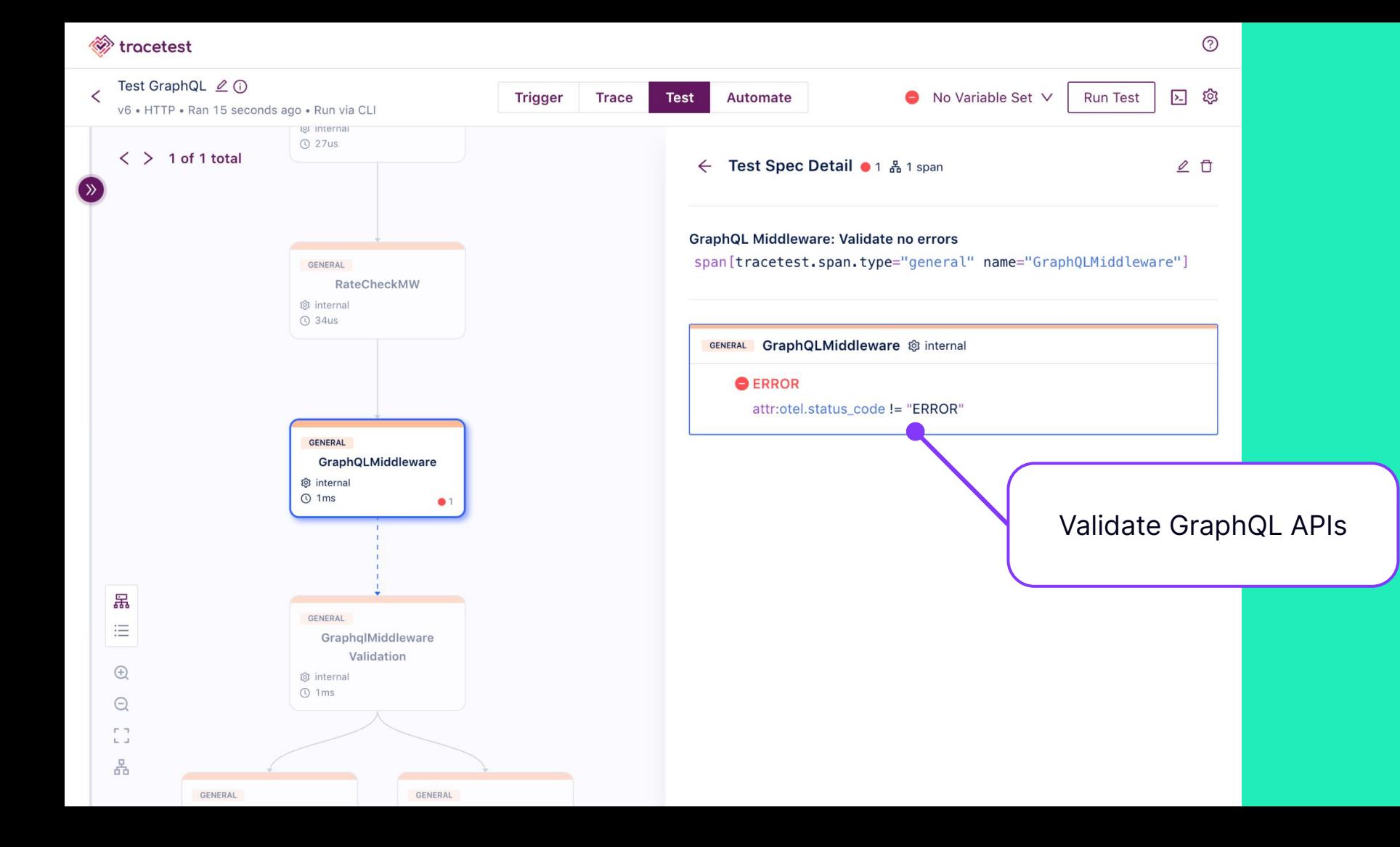

#### *<u>W</u>* tracetest

 $\overline{\phantom{a}}$ 

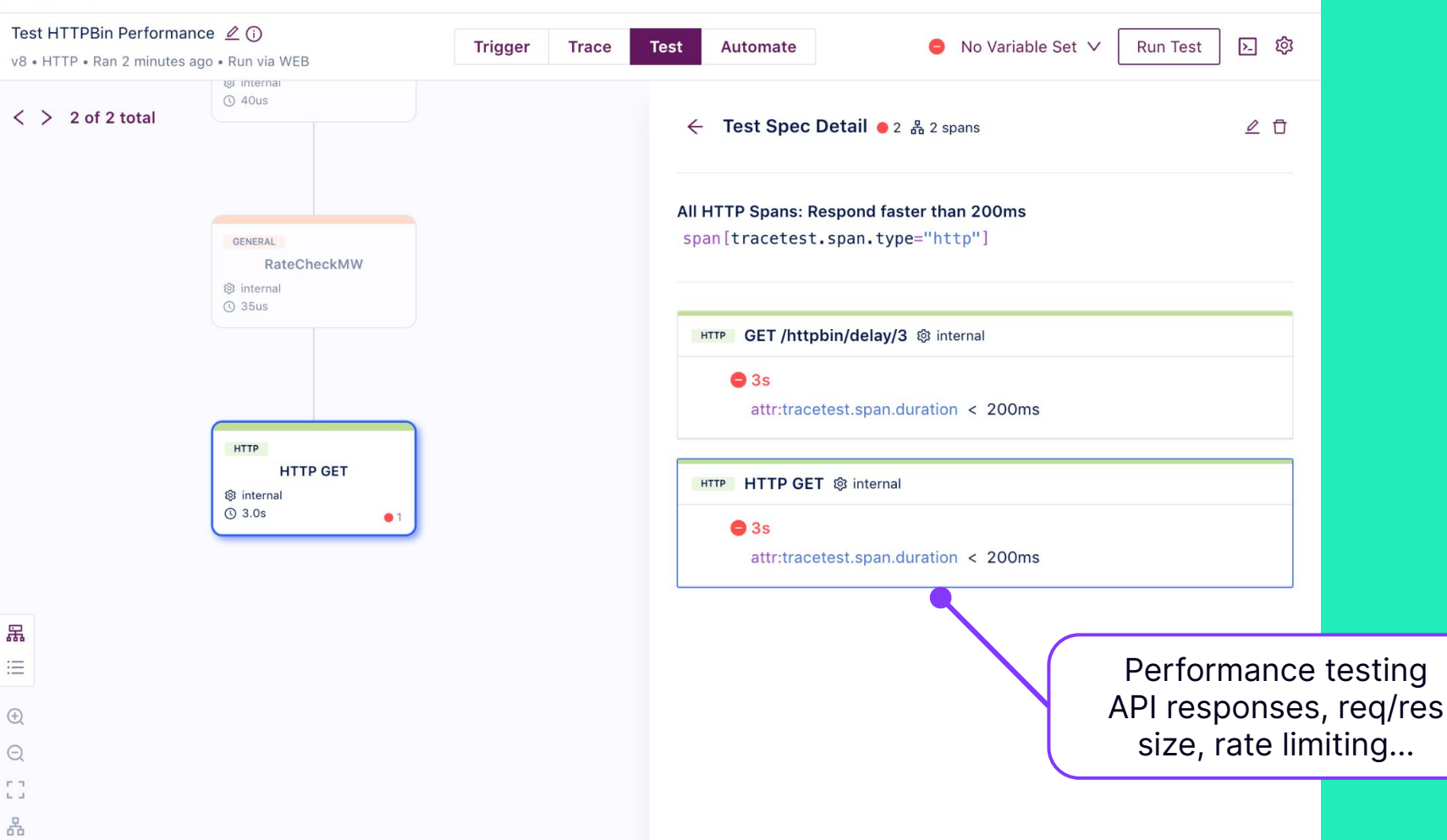

 $\odot$ 

## **Shift Left with Tracetest!**

**Tracetest**: Leverage existing OpenTelemetry data for deep API and integration tests.

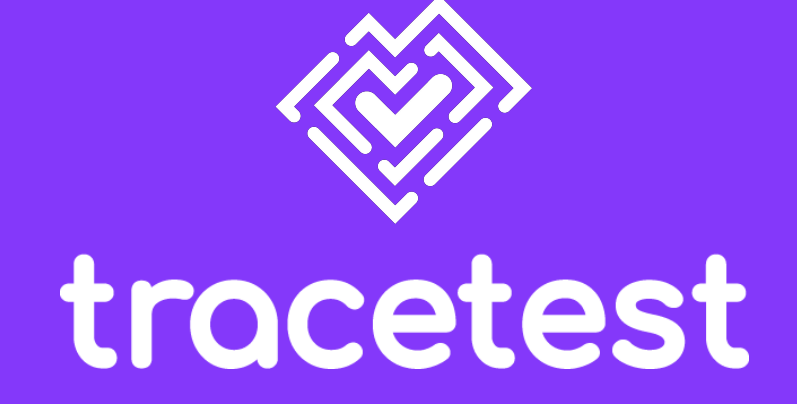

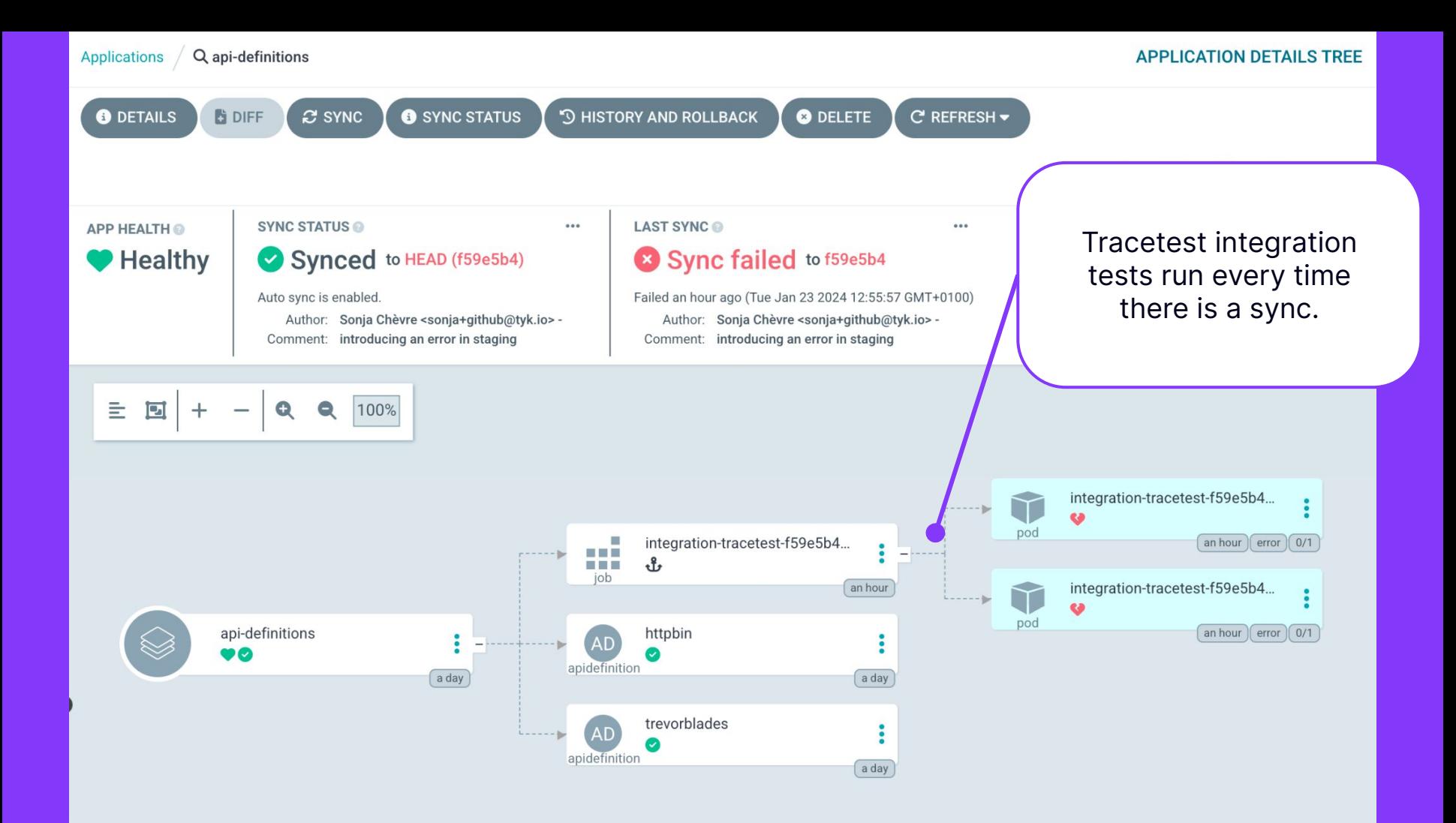

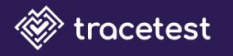

品 Tests

- **: H Test Suites**
- **A** Variable Sets

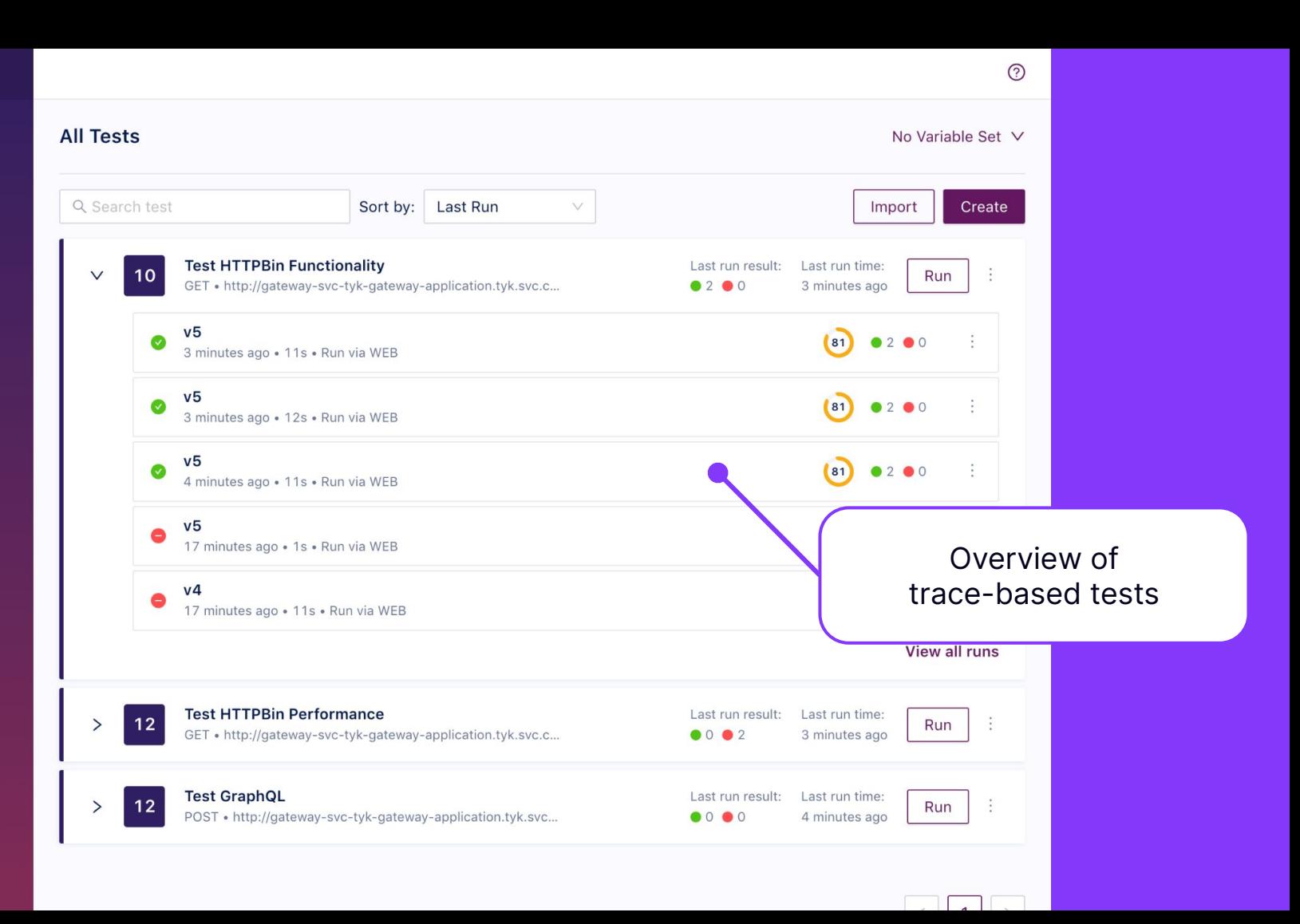

#### **WHAT WE HAVE ACHIEVED**

### V Validating releases in Pre-Production

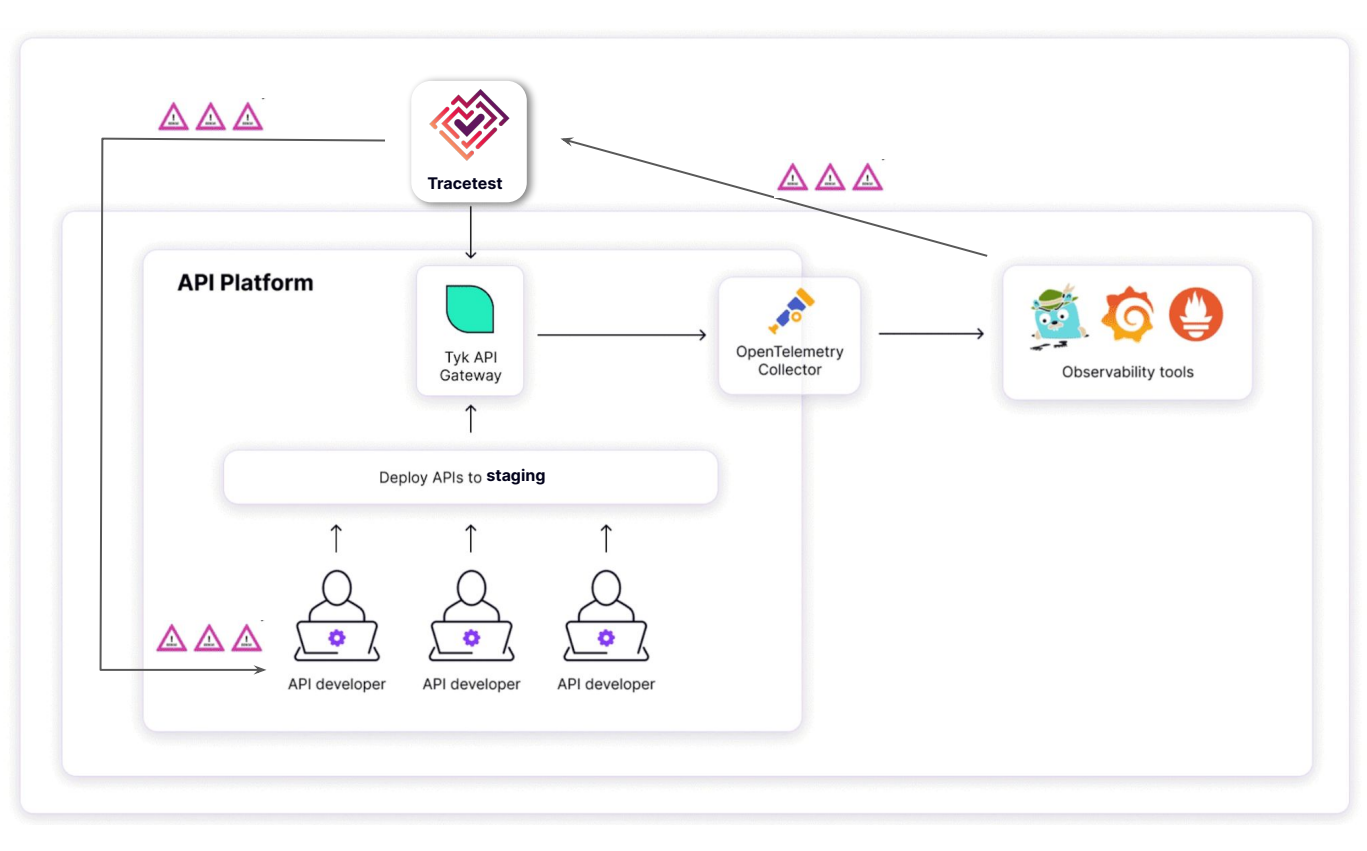

WHAT WE HAVE ACHIEVED

## ✅ **Validating releases in Pre-Production**

- Functional testing:
	- Validate upstream/downstream APIs at every point of a request transaction
- Performance testing:
	- HTTP/gRPC/GraphQL response times
	- Cache and database response times

## **See you space cowboy…**

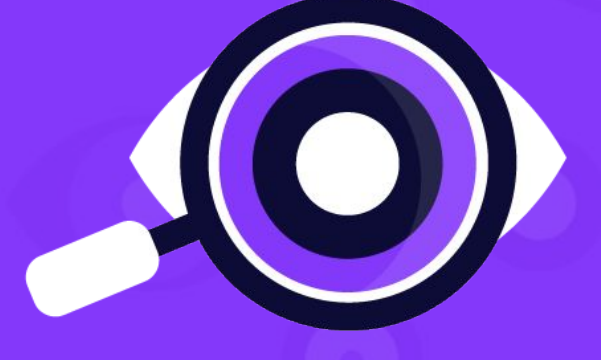

# **LEAP 2024**

THE API OBSERVABILITY CONFERENCE

A VIRTUAL EVENT HOSTED BY Tyk | 29 FEB 2024

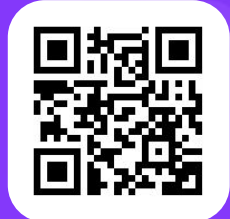

Register today

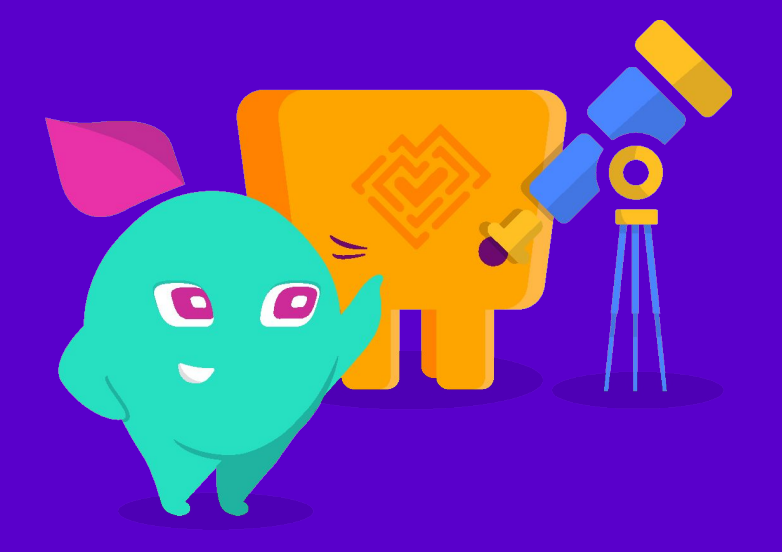

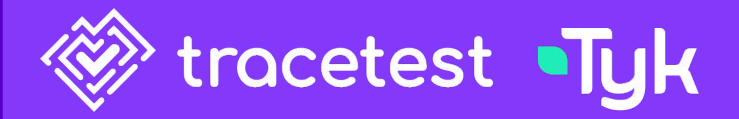

## **Thank you!**

Come talk to us to continue the discussion or reach out:

### Adnan Rahić

[linkedin.com/in/adnanrahic/](https://www.linkedin.com/in/adnanrahic/) linl

### Sonja Chevre

linkedin.com/in/sonjachevre/